# **O maior inimigo pode ser você! DNS + SSDP + NTP Prevenção é a melhor solução !**

### **GTER40 - São Paulo – SP**

*Grupo de Trabalho de Engenharia e Operação de Redes Dezembro/2015* 

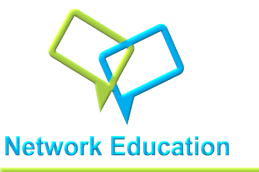

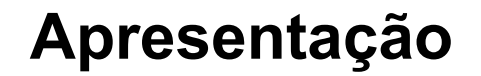

### Pacheco Tecnologia

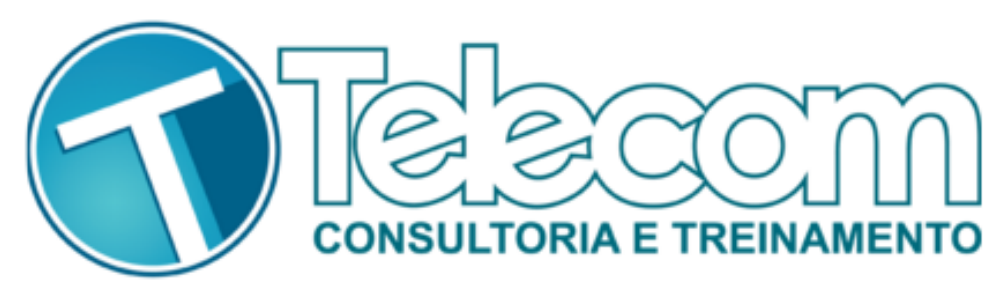

# **Elizandro Pacheco**

**( Network Education )** 

Consultor em Redes há 13 anos

Ubiquiti® Certified Trainer

Network Education<sup>®</sup>

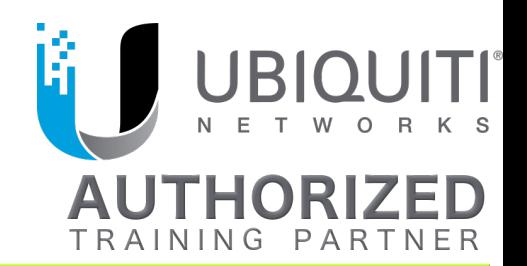

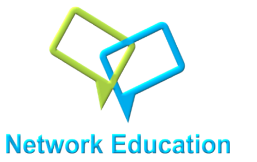

**Motivação** 

Estudar métodos de ataque e defesa de um assunto que é discutido diariamente em grupos e redes sociais.

Fazer um levantamento diferenciado, com números de dispositivos realmente vulneráveis a nível de Brasil. 

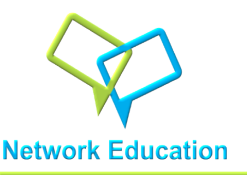

**Método de Análise** 

### Fonte de ASNs:

ftp://ftp.lacnic.net/pub/stats/lacnic/delegated-lacnic-latest

Foram filtrados todos blocos IPv4 delegados ao BR.

Scan com script próprio em python desenvolvidos com ajuda de Uesley Corrêa ( Telecom Treinamentos em Consultoria –  $RI$ ) com auxílio de ferramentas adicionais.

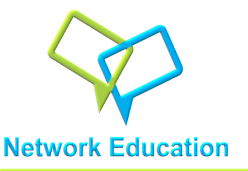

O SSDP é o protocolo base do uPNP (Universal Plug and Play ), que tem por objetivo simplificar a implementação de redes em casas e escritórios através da descoberta automática de serviços e dispositivos na rede.

Mais informações:

http://www.upnp.org/specs/arch/UPnP-arch-DeviceArchitecture-v1.0.pdf

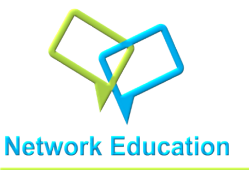

### Em ataque de amplificação, o SDDP é capaz de amplificar um ataque com taxas superiores a 30X.

Protocolo: UDP

Porta: 1900 

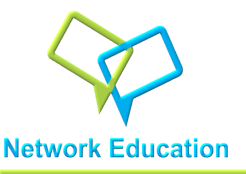

### **SSDP - Visão Geral ASN's BR**

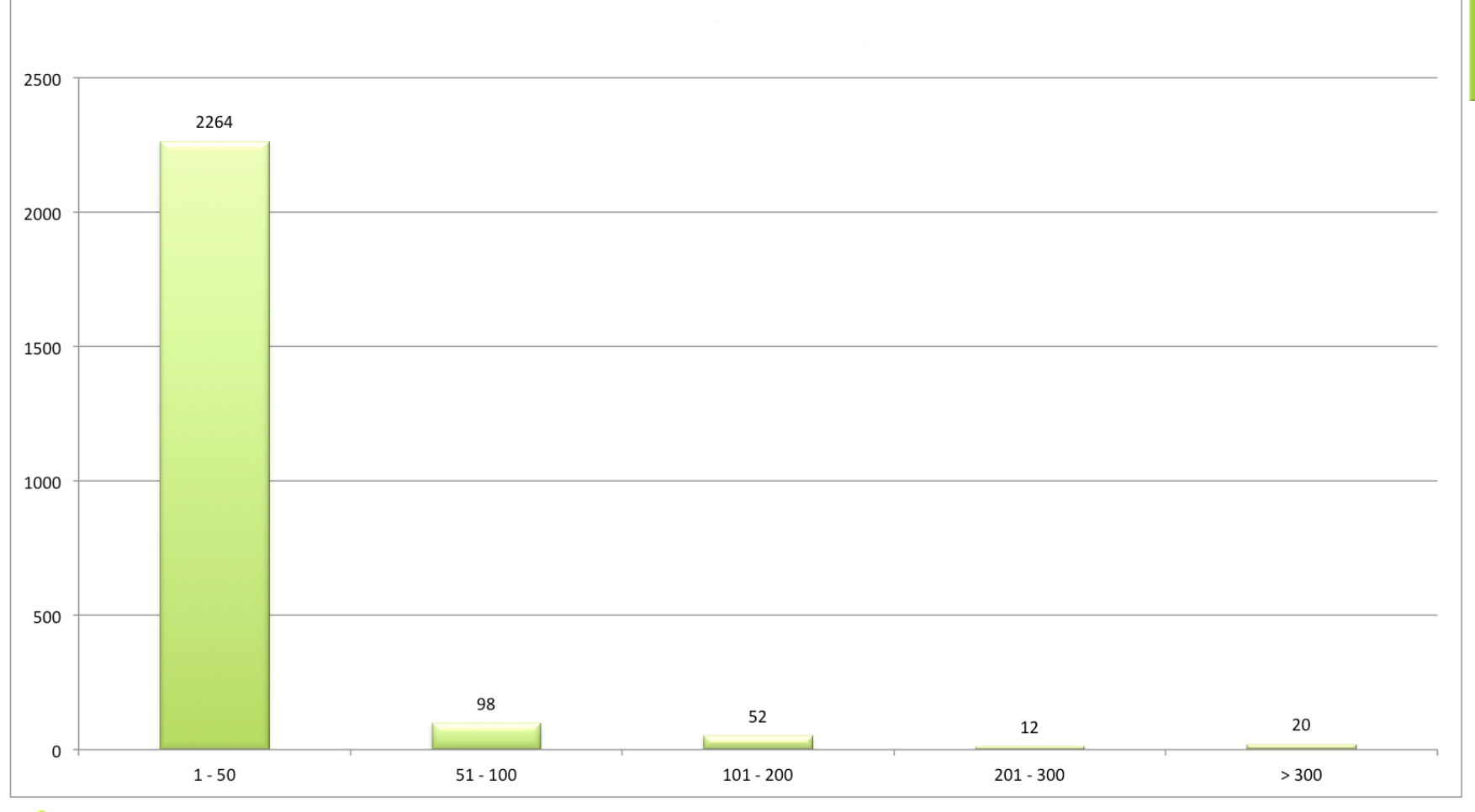

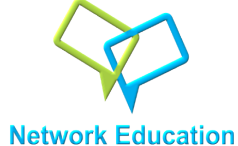

### SSDP-TOP 10 ASN's BR

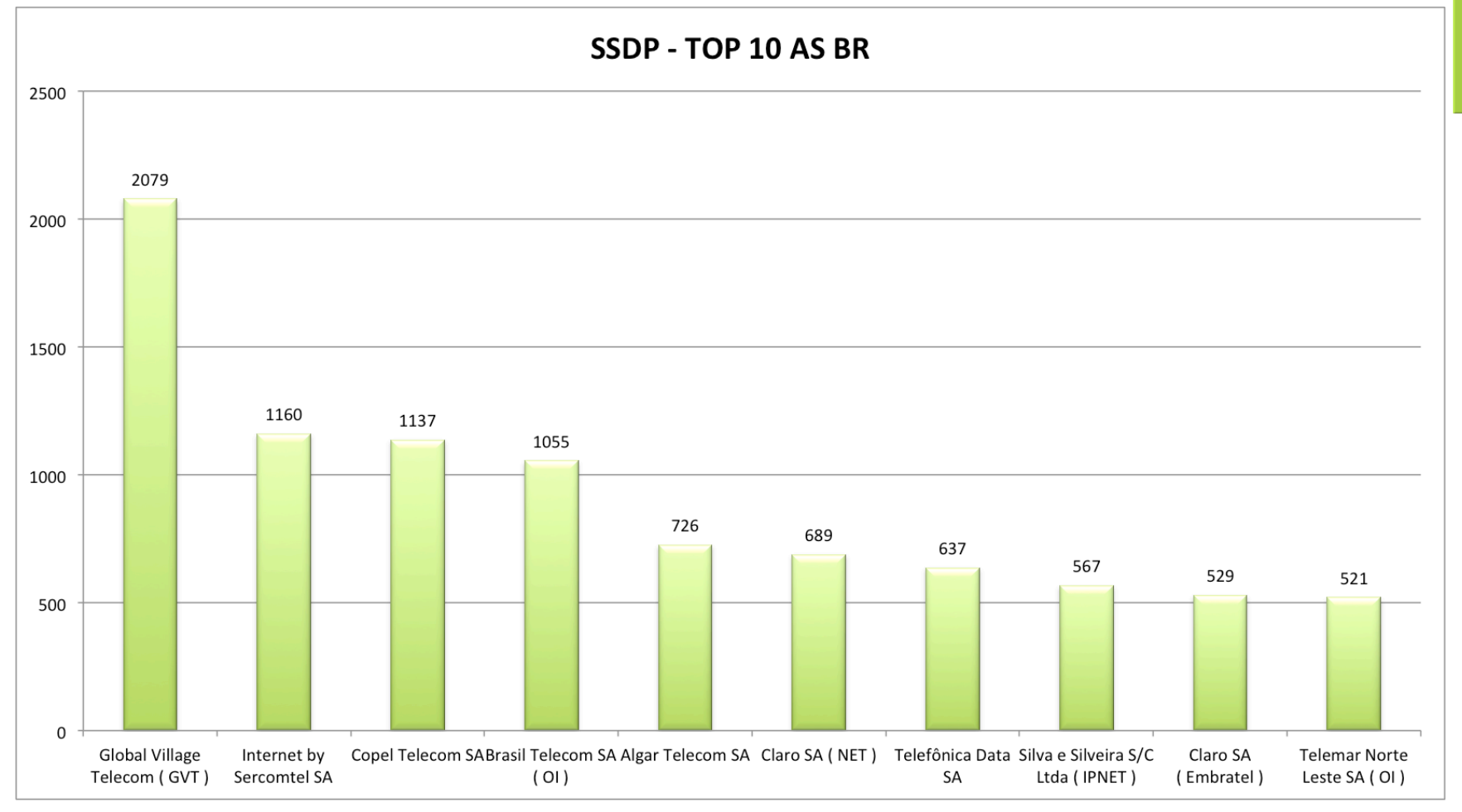

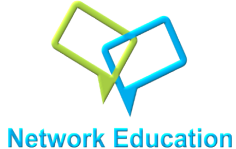

### **SSDP-TOP 20 ASN's BR**

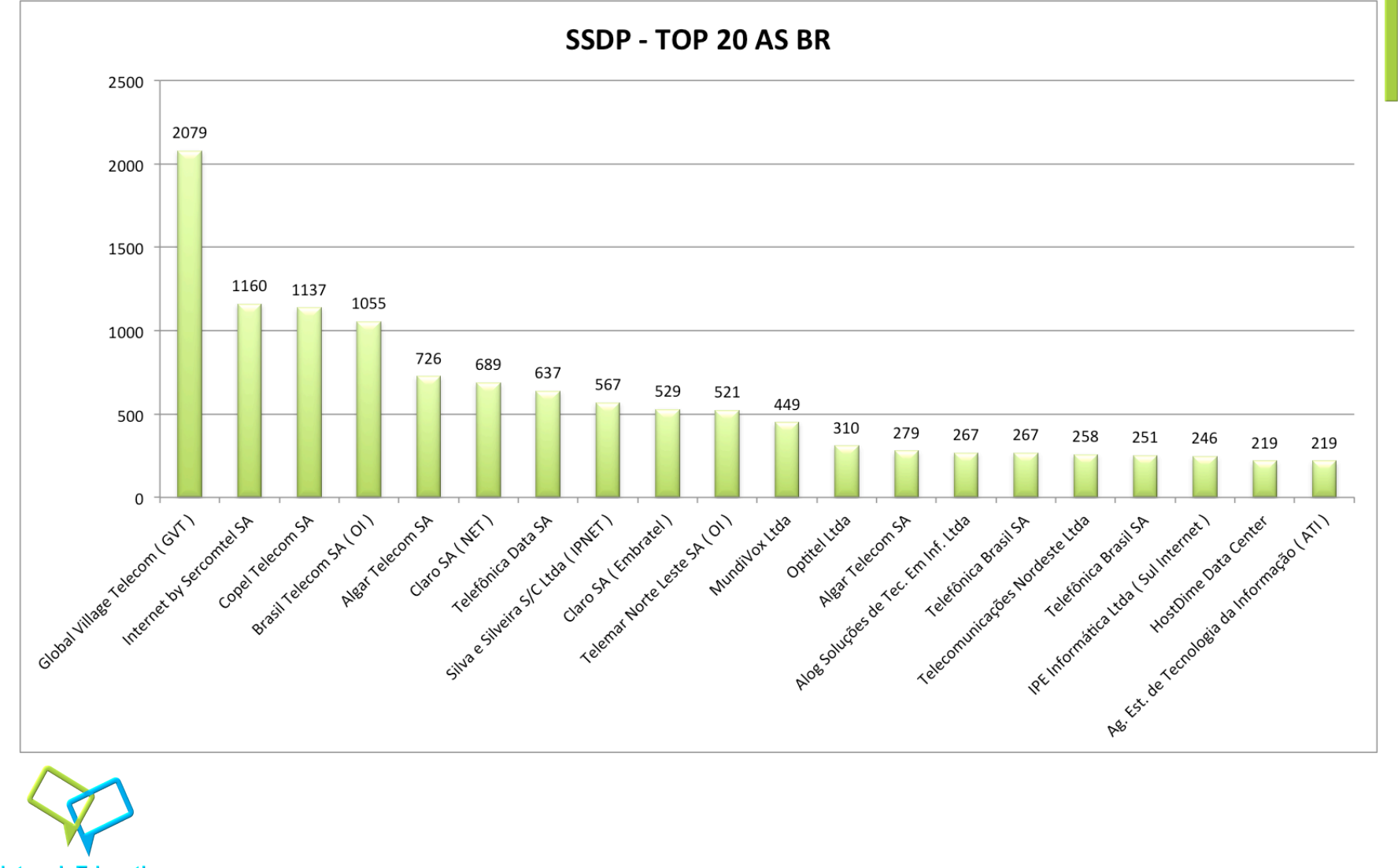

**Network Education** 

**SSDP – Prevenção** 

### Evitar forward para clientes com destino a porta 1900 / UDP.

Evita o ataque?

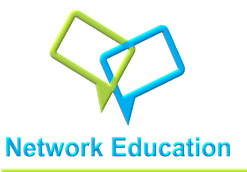

### **NTP - Network Time Protocol**

NTP é um protocolo de sincronização dos relógios de dispositivos e utiliza UDP para tal. O NTP permite manter o relógio de um dispositivo com a hora sempre certa e com grande exatidão.

Fonte: https://pt.wikipedia.org/wiki/Network Time Protocol

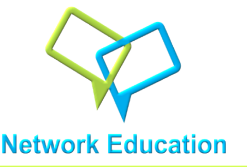

### Em ataque de amplificação, o NTP é capaz de amplificar um ataque com taxas superiores a 556.9 X.

Protocolo: UDP 

Porta: 123 

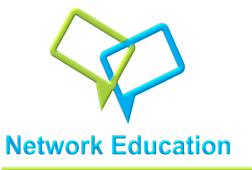

### NTP - Visão Geral ASN's BR

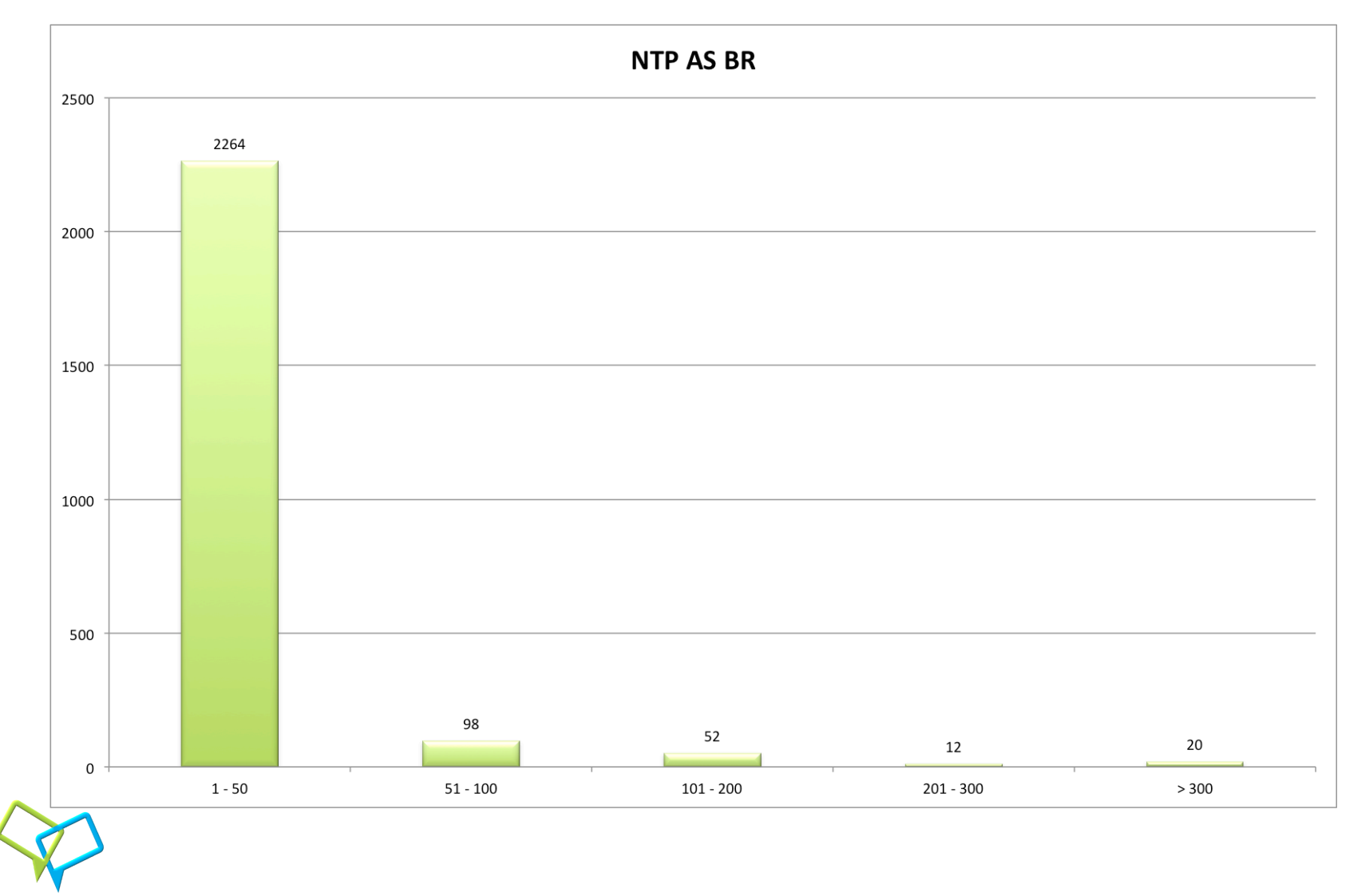

**Network Education** 

### NTP - Visão TOP 10 ASN's BR

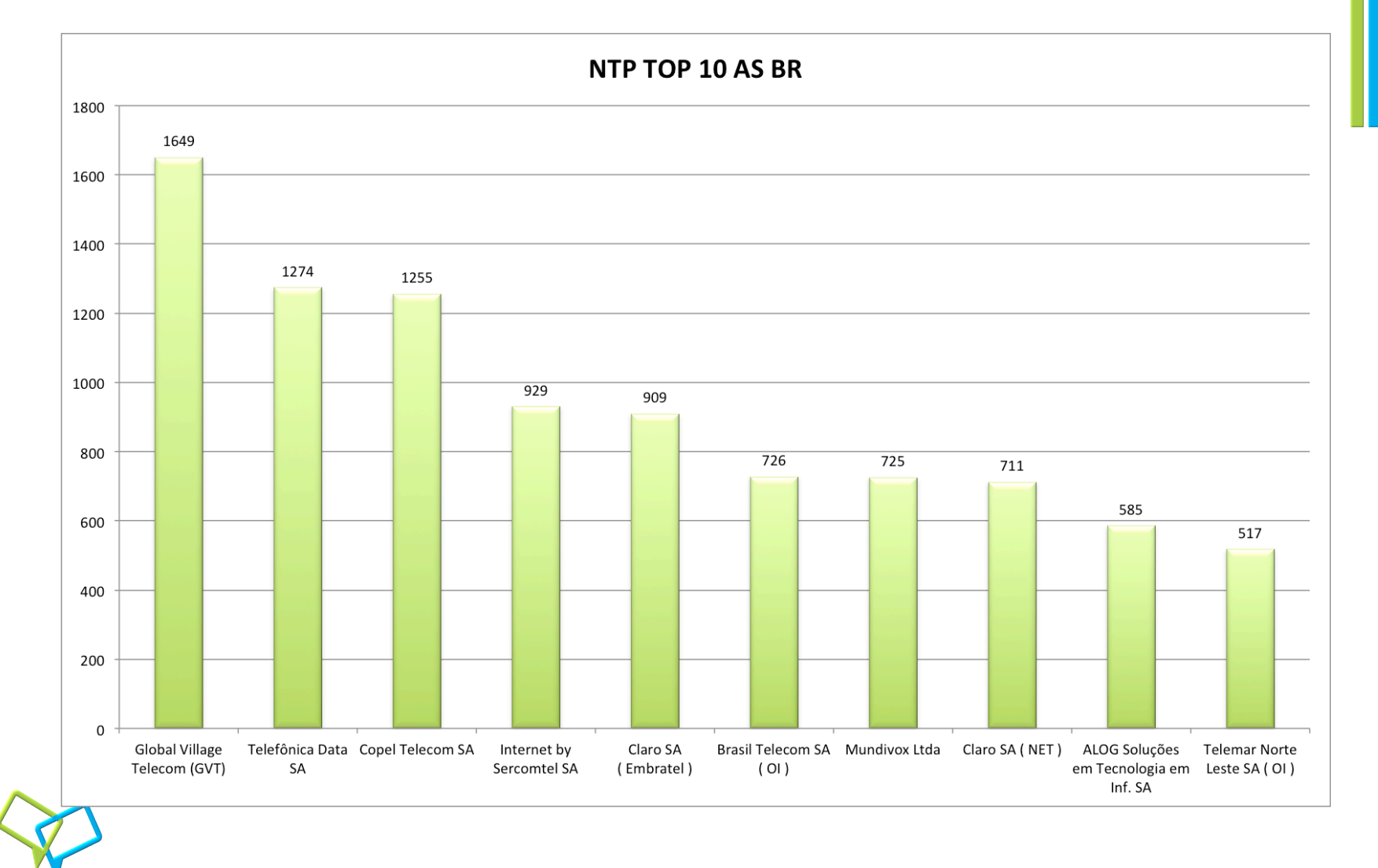

**Network Education** 

### NTP - Visão TOP 20 ASN's BR

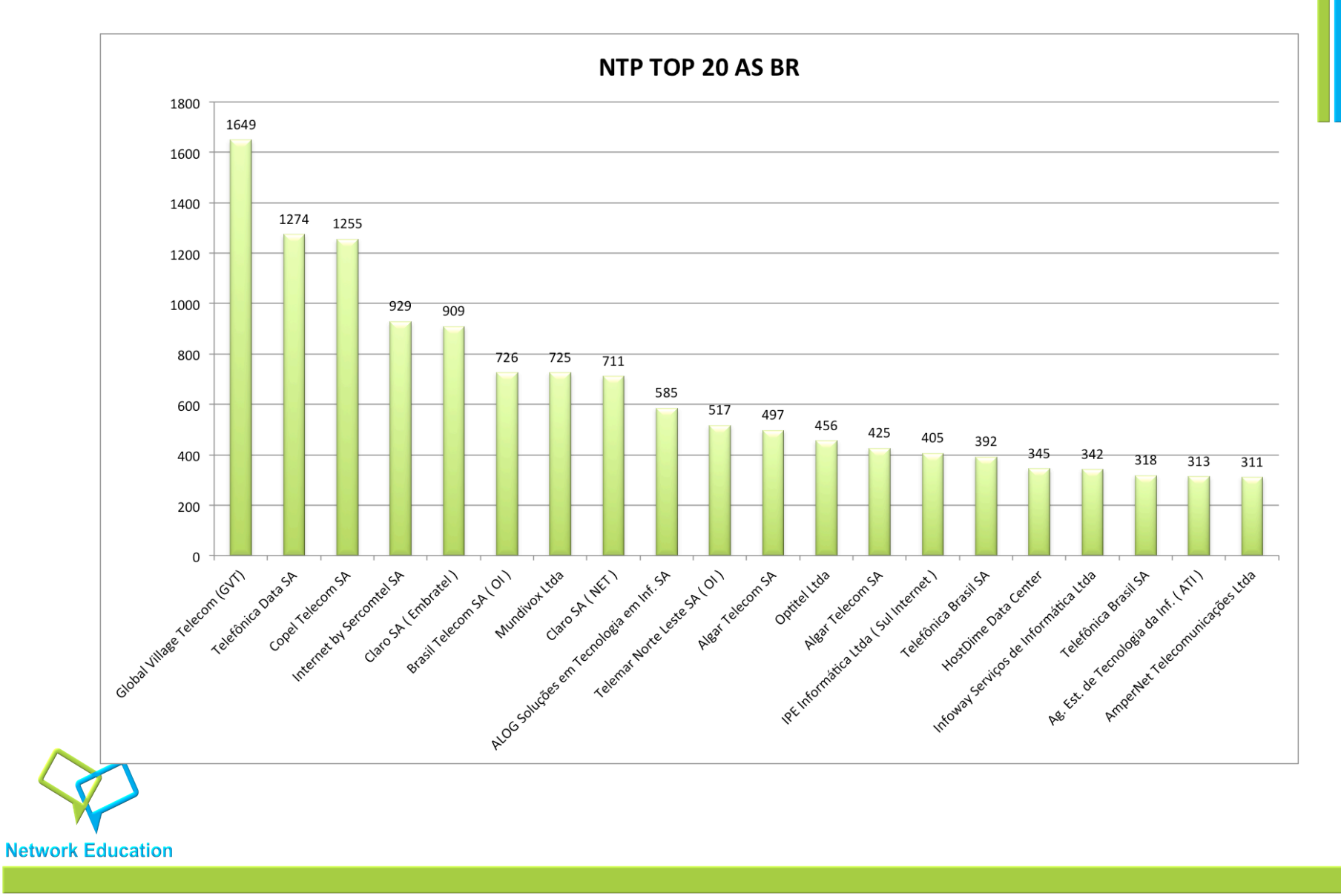

### **NTP– Prevenção**

## Evitar input de redes indesejadas em seus servidores NTP e forward para clientes com destino a porta 123/ UDP.

Evita o ataque?

Maiores informações:

http://www.us-cert.gov/ncas/alerts/TA14-013A http://ntp.br

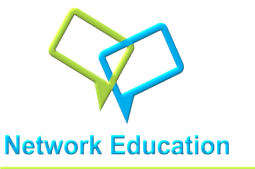

Domain Name System (**DNS**) é um sistema de gerenciamento de nomes hierárquico e distribuído para computadores, serviços ou qualquer recurso conectado à Internet ou em uma rede privada. Ele baseia-se em nomes hierárquicos e permite a inscrição de vários dados digitados além do nome do host e seu IP.

Endereço -> IP

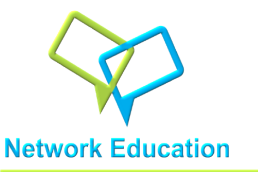

**DNS – Domain Name System** 

### Em ataque de amplificação, o DNS é capaz de amplificar um ataque com taxas de  $28$  a 54  $X^*$ .

Protocolo: UDP/TCP Porta: 53

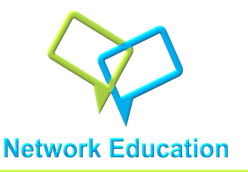

### **DNS - Visão Geral ASN's BR**

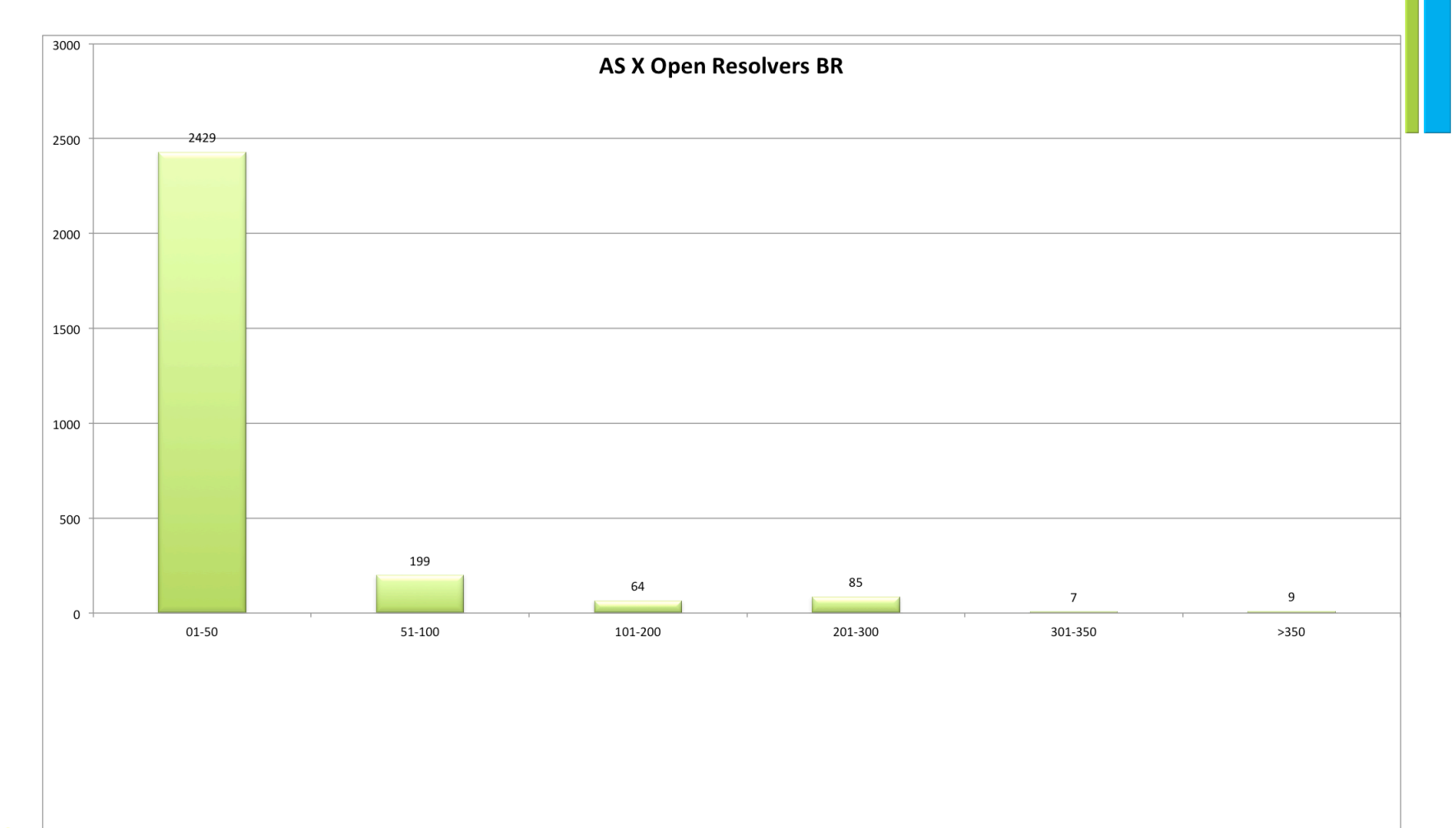

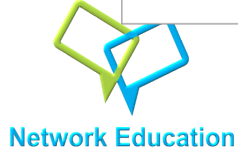

### DNS-TOP 10 ASN's BR

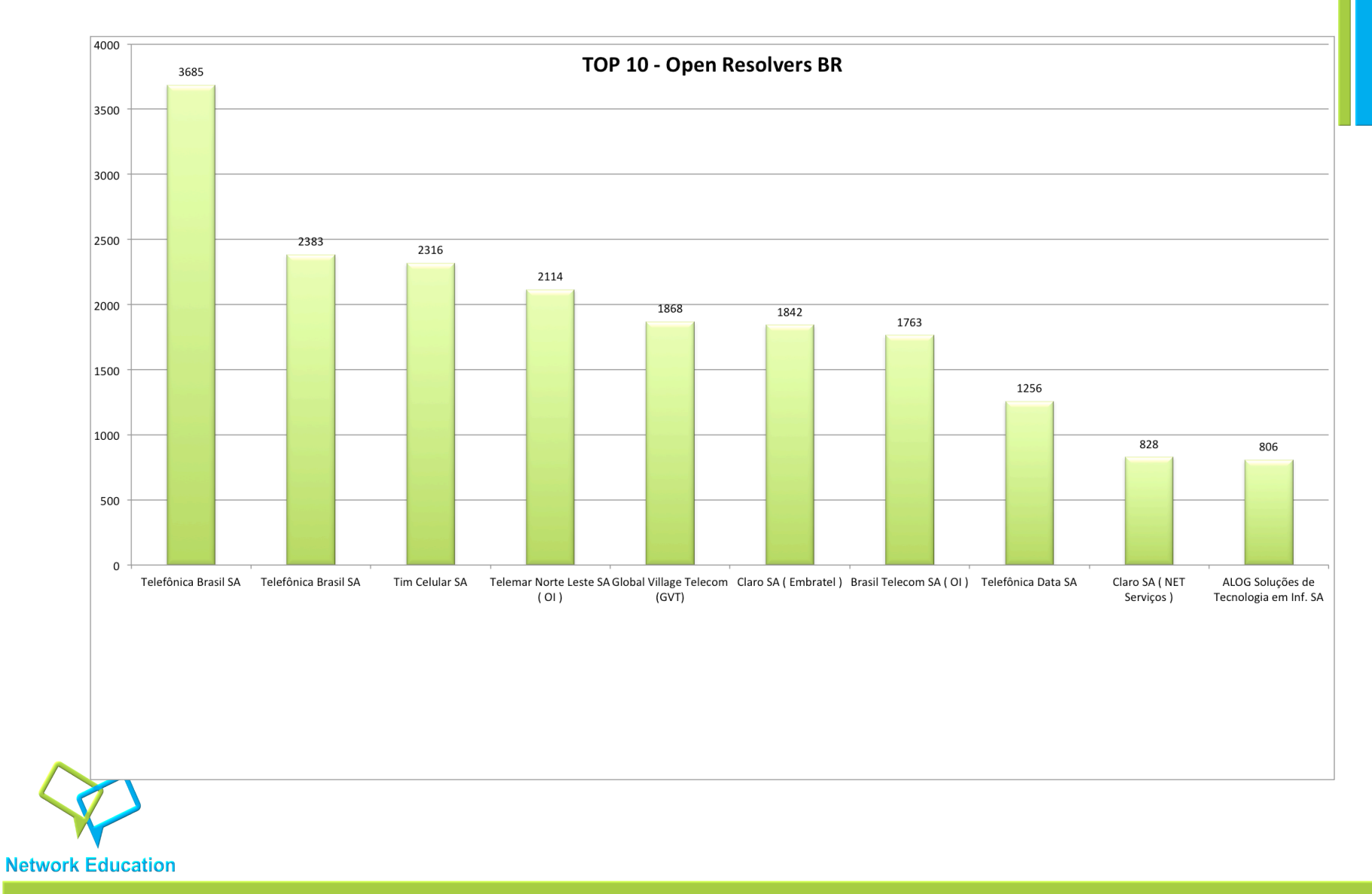

### **DNS-TOP 20 ASN's BR**

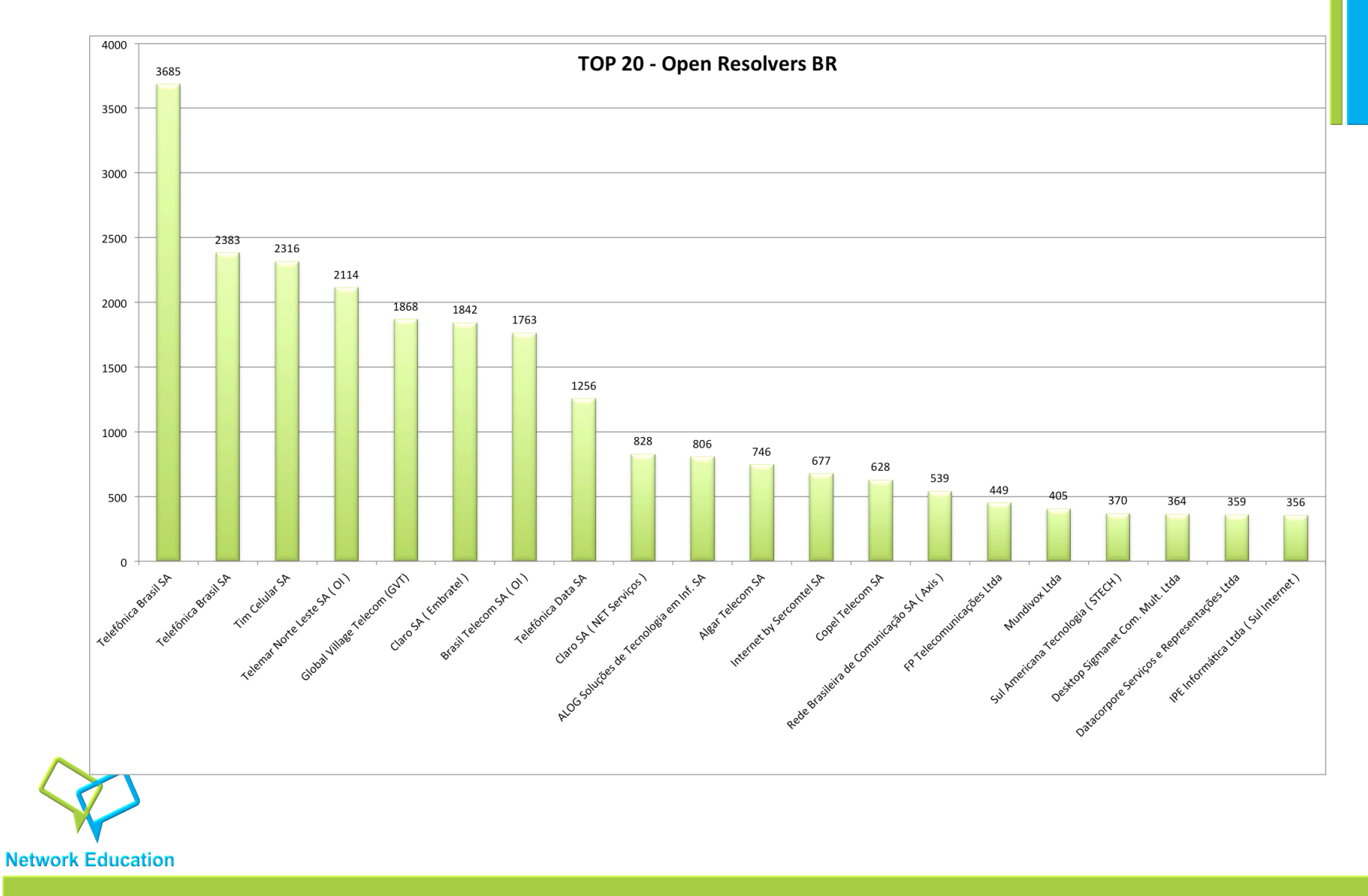

### **DNS – Prevenção**

## Evitar input de redes indesejadas em seus servidores DNS e forward para clientes com destino a porta 53/ UDP/TCP.

Evita o ataque?

http://www.cert.br/docs/whitepapers/dns-recursivo-aberto/

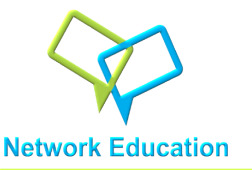

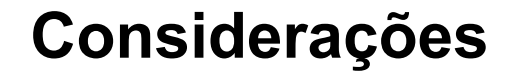

### - Posso bloquear o tráfego para meu cliente? Não fere o Marco Civil?

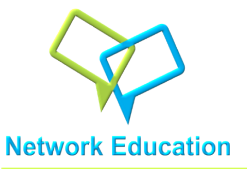

### **Considerações**

### Posso bloquear o tráfego para meu cliente? Não fere o Marco Civil?

"III - informar previamente de modo transparente, claro e suficientemente descritivo aos seus usuários sobre as práticas de gerenciamento e mitigação de tráfego adotadas, inclusive as relacionadas à segurança da rede;"

### LEI Nº 12.965, DE 23 DE ABRIL DE 2014

Informações: http://www.planalto.gov.br/ccivil\_03/\_ato2011-2014/2014/lei/l12965.htm

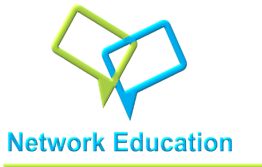

# Em 93% ( média ) dos ASN's "menores", os dispositivos com dns "aberto" são dispositivos que rodam RouterOS ( Mikrotik ).

FONTE: Scan com NMAP em mais de 30 asns.

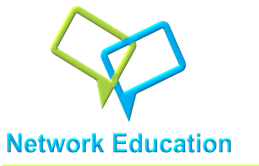

### É culpa da Mikrotik?

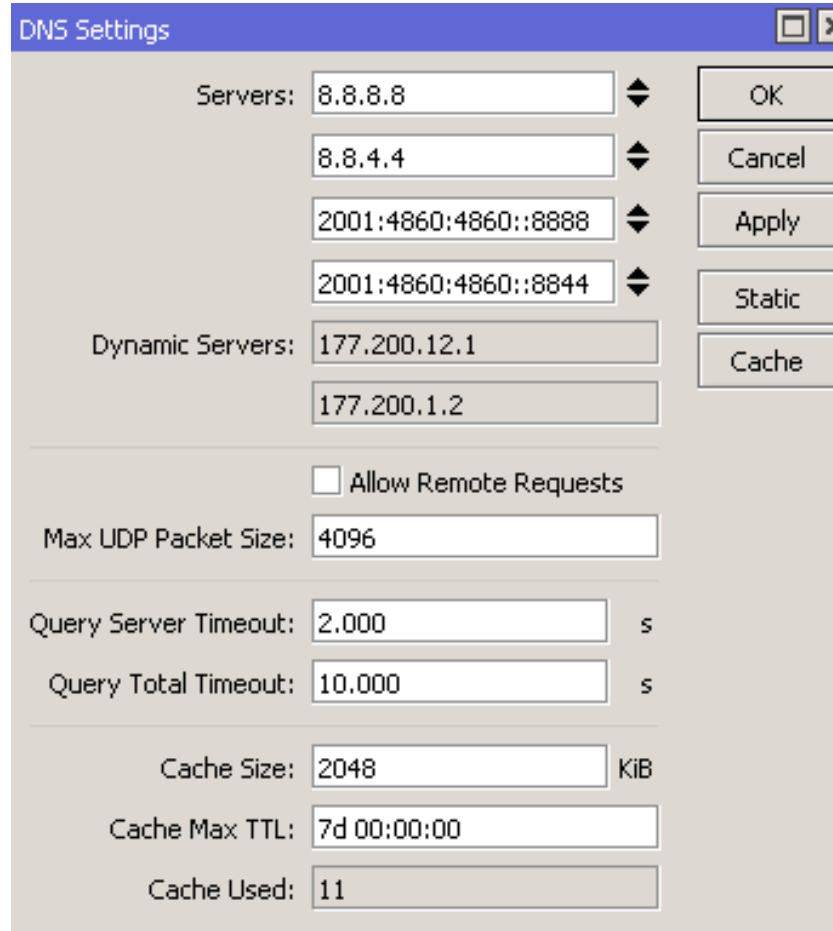

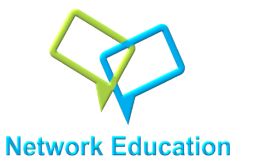

### A Wiki Oficial deixa bem claro:

### **DNS Cache Setup**

#### · Submenu level: /ip dns

#### **Description**

DNS facility is used to provide domain name resolution for router itself as well as for the clients connected to it.

#### **Property Description**

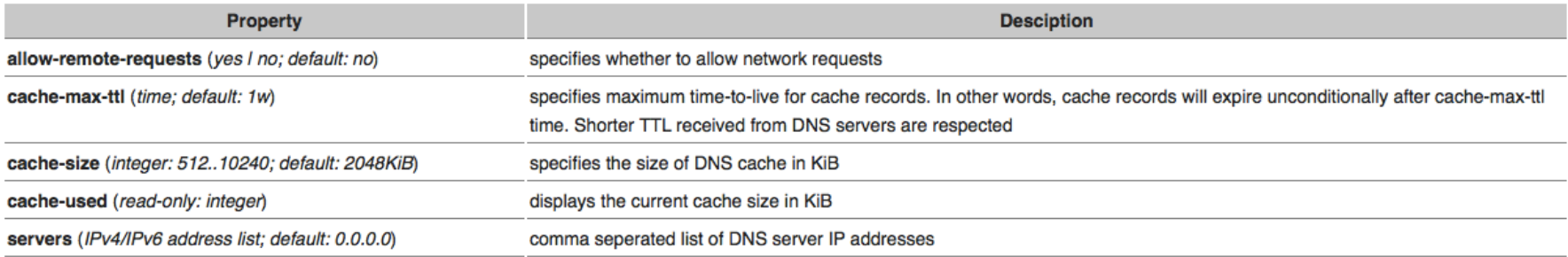

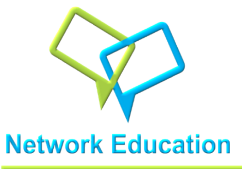

Então, como utilizar?

1 – Diferentemente de outros serviços, o servidor de dns do mikrotik não permite especificar a range ou networks que poderão "usufruir" do serviço.

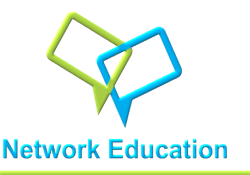

Então, como utilizar?

2 – Habilitar a função para permitir requests remotos, mas se certificar que o firewall estará "vigiando" e impedindo que nenhuma requisição de fora da sua rede seja respondida.

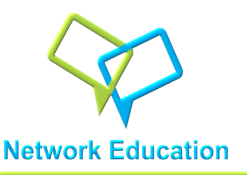

- Então, como utilizar?
- 3 (A Melhor ) Não utilizar o DNS do Mikrotik.
- Tenha seu próprio DNS dentro da sua rede.

## **NÃO EM ROUTEROS ( MIKROTIK ) !**

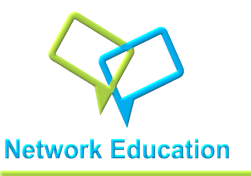

- E o firewall?

### Lembre-se, que neste natal o presente pode vir em IPv6!

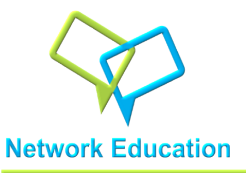

### **Visão Geral ASN's BR**

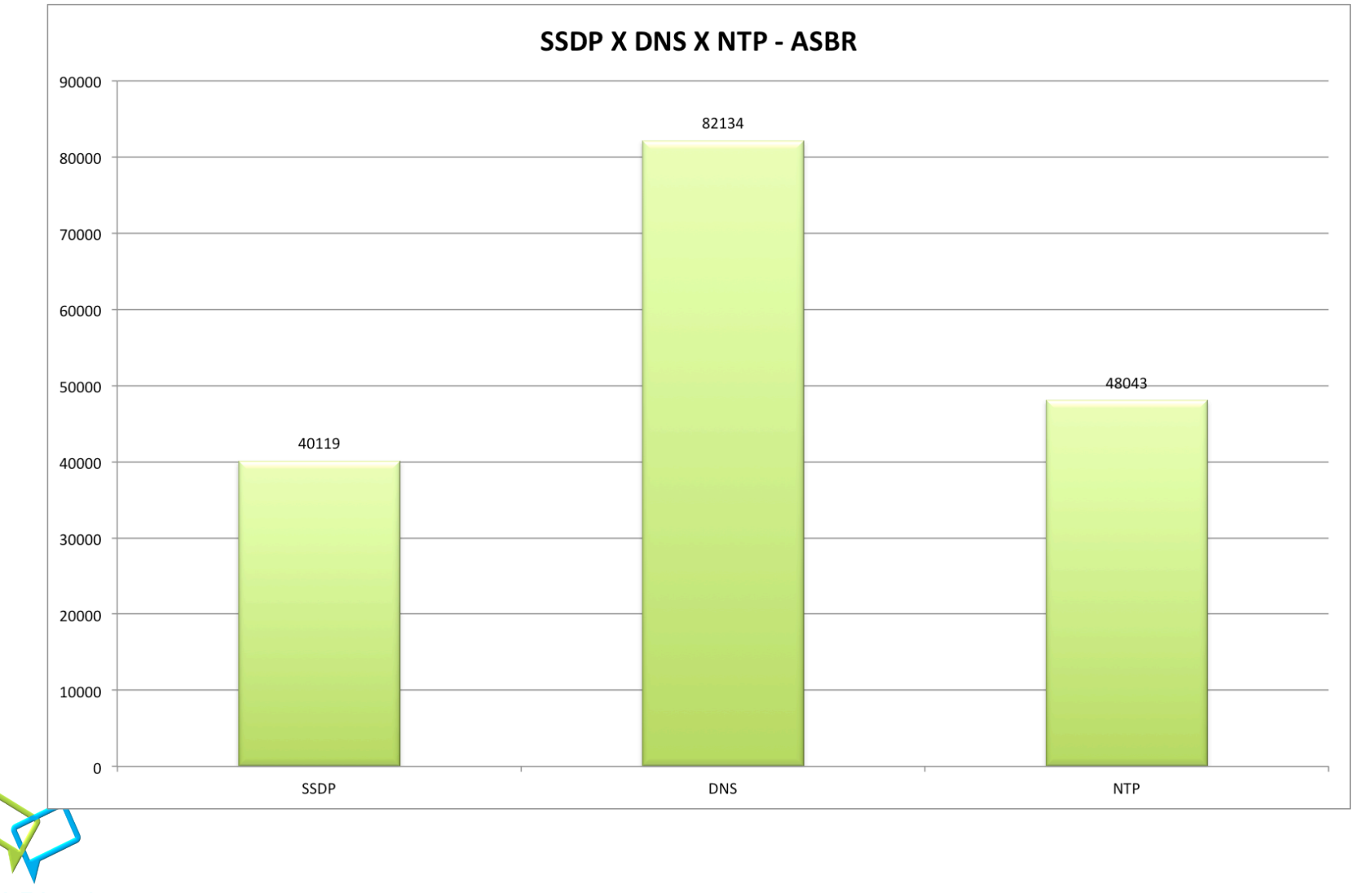

**Network Education** 

### **TOP 20 – Poder de Fogo ( SSDP )**

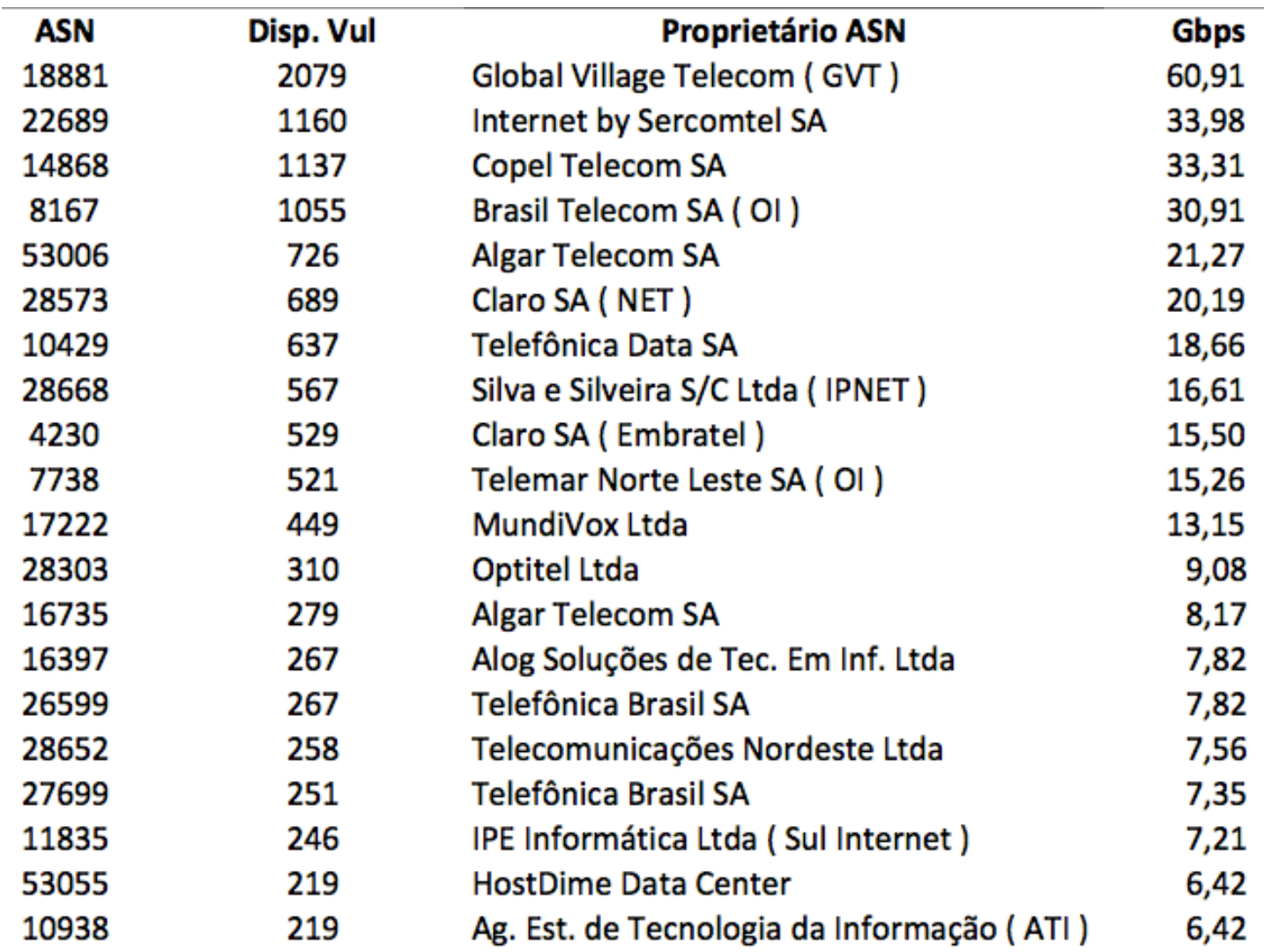

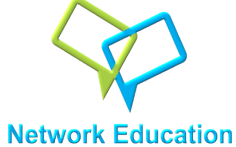

### **TOP 20 – Poder de Fogo ( DNS )**

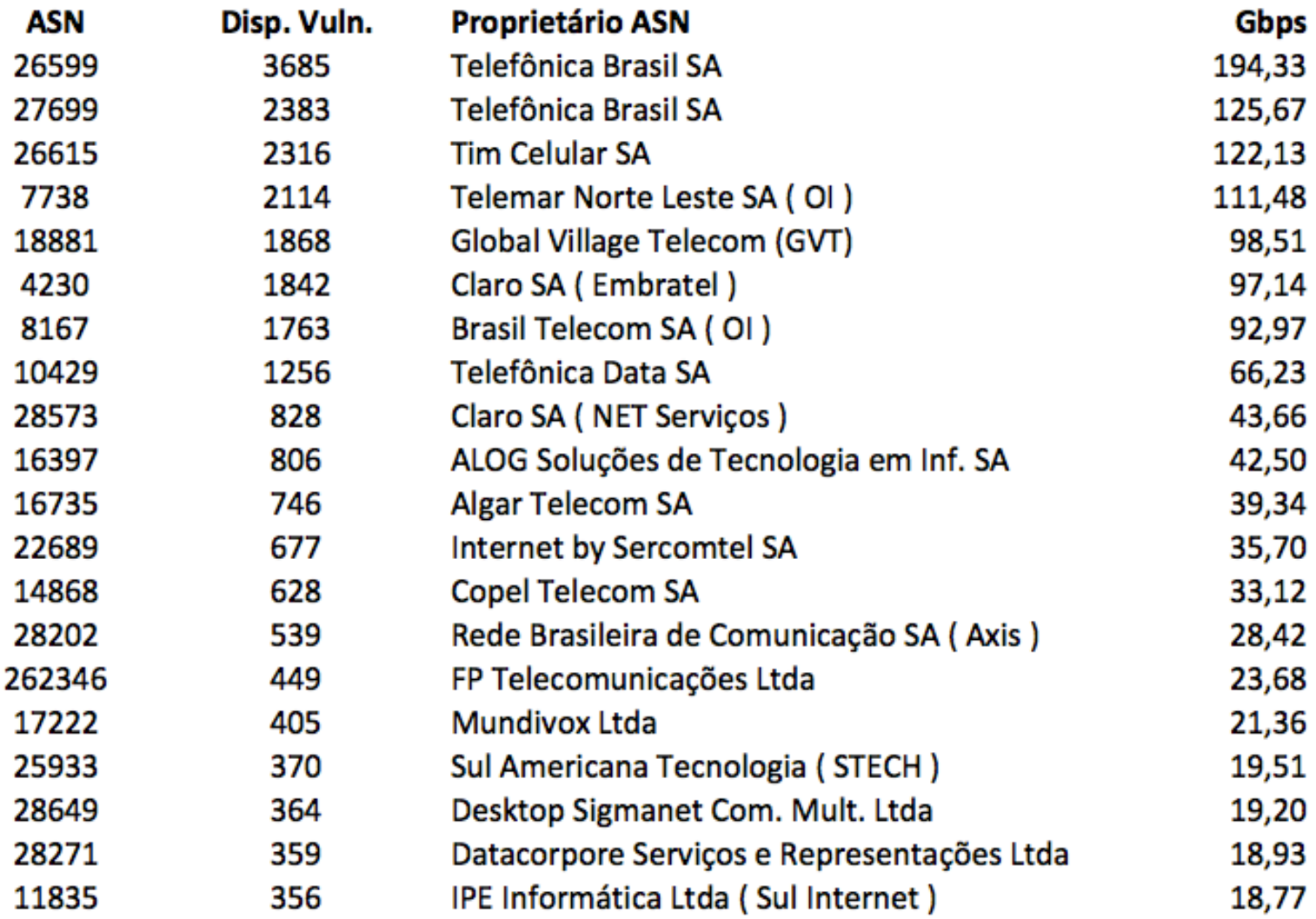

**Network Education** 

### **TOP 20 – Poder de Fogo ( NTP )**

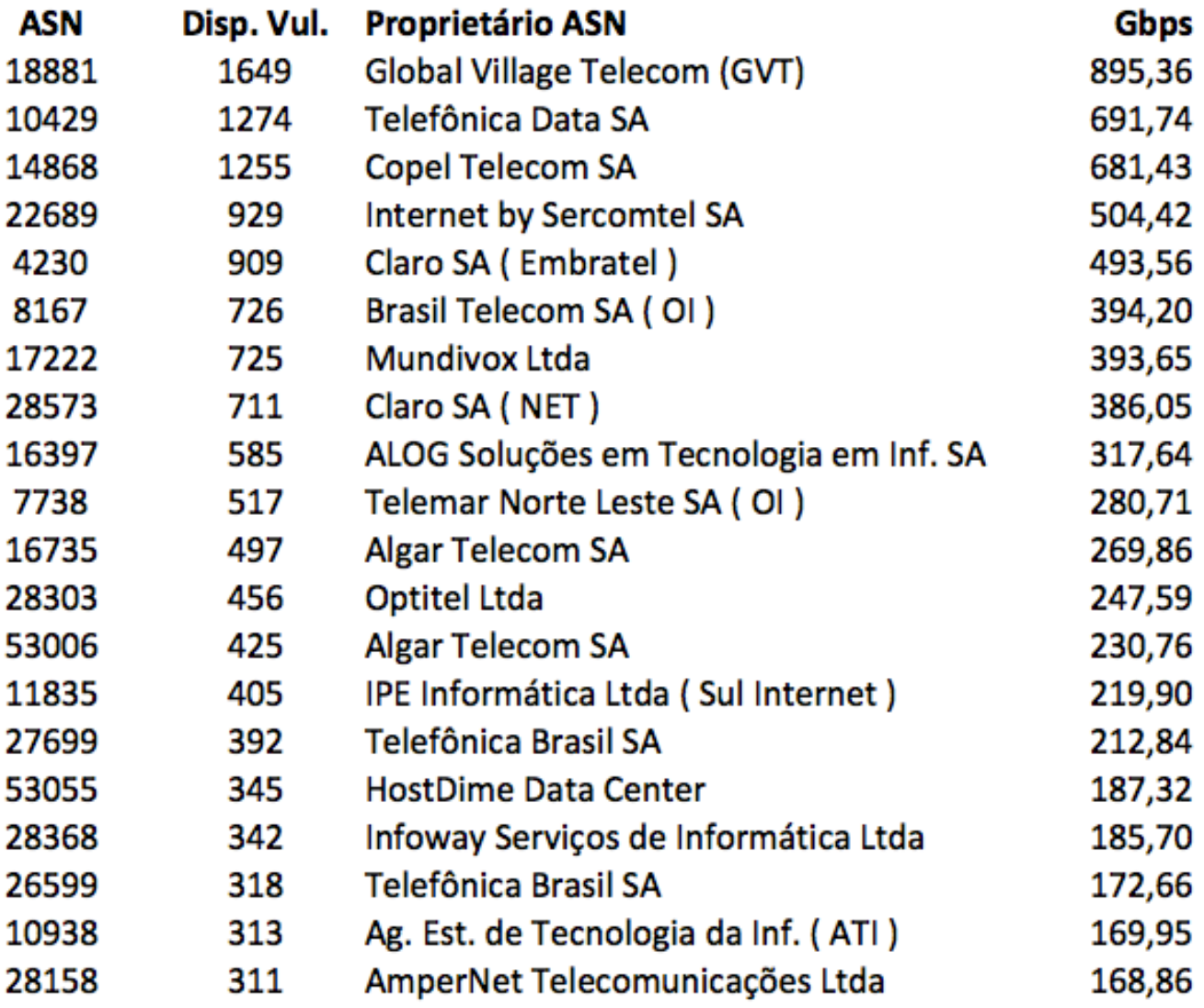

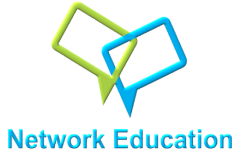

### **Visão Geral – Poder de Amplificação**

Dispositivo vulnerável com 1 Mb de upload.

 $DNS (54x) = 1Mb X 54 X 48043 = 2,47 Tb$ 

SSDP  $(30x) = 1MbX30X40119 = 1,14 Tb$ 

 $NTP$  (  $556x$  ) = 1Mb X 556 X 82134 = **43,55 Tb** 

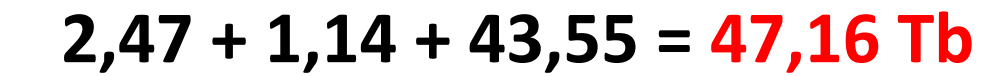

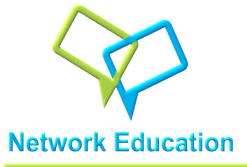

**Agradecimentos** 

## **Rubens Kuhl**

# **Uesley Corrêa**

# nic.br

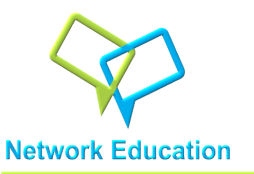

## **Obrigado!!!**

# **Elizandro Pacheco**

**( Network Education )**  elizandro@network.education Skype: elizandropacheco Fone: +55 (48) 99144771 

# **Uesley Corrêa**

**( Network Education )**  uesley@network.education Skype: uesleycorrea

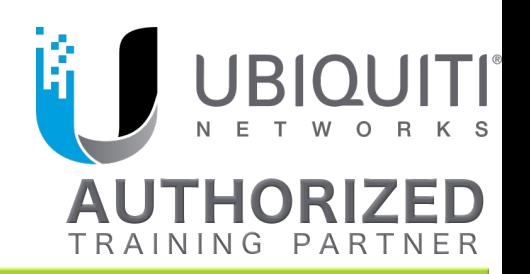

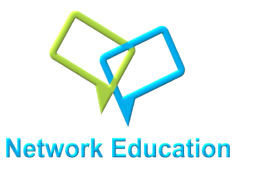